JavaプログラミングⅠ

#### 10回目 配 列 課題

1.次のように配列 **validNumbers** にライセンス認証番号(整数 **6** 桁 **100000**~**999999**)の リストが格納されている。キーボードからライセンス認証番号を入力させ、番号リストに載 っているかどうかを検査して、番号リストに載っている場合は**"**正規製品です**"**と出力するコ ードを作成しなさい。番号リストの終端はライセンス認証番号に現れない数値 **-1** とする。

// ライセンス認証番号リスト 終端は -1 で示す int[] validNumbers={134324, 454323, 814823, 421914, 404347, 134552, 182276, 782818, 341807, 130404, -1};

## 2.次のプログラムは配列 **array** に格納されている **10** 個の整数を左右反転して配列 rev array に入れるプログラムである。空欄を埋めてプログラムを完成させなさい。但し、 コメントはすべて外してあるので各自で適切にコメントを付加すること。

```
(ソースプログラム)
class Assignment10_1
{
   public static void main(String[] args)
   {
       int i;
       int[] array = {12,54,2,-7,30,75,-34,91,27,-62};
       int[] rev array = new int[10];System.out.println("配列の左右を反転します¥n");
      System.out.println("反転前の配列 ");
       for(i=0;i<10;i++)
          System.out.print(array[i]+" ");
       System.out.println();
```

```
System.out.println("反転後の配列 ");
   for(i=0; i<10; i++)System.out.print(rev array[i]+" ");
   System.out.println();
}
```
}

## 3. 10 個の整数x<sub>i</sub>をキーボードから入力してその最大値、最小値、平均、分散を求めるプロ グラムを作成しなさい。

(平均)  $\bar{x} = \frac{1}{n}$  $\frac{1}{n} \sum_{i=1}^{n} x_i$  (分散)  $s^2 = \frac{1}{n}$  $\frac{1}{n}\sum_{i=1}^{n}(\bar{x}-x_i)^2$  n 整数のデータの数

### 4. 配列に格納されている 10 個の整数の値を昇順に並べ替えるプログラムを作成しなさい。 ここでは、配列を**{12,54,2,-7,30,75,-34,91,27,-62}**で初期化して用いよ。

(参考:選択ソートアルゴリズム)

与えられた配列

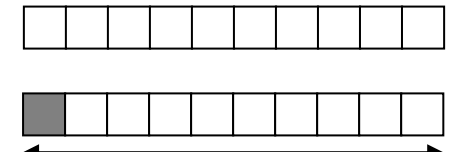

この範囲での最小値を先頭の配列要素へ移動する(最小値と先頭の値を"交換"する)

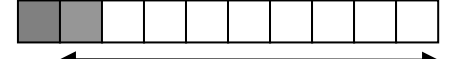

この範囲での最小値を 2 番目の配列要素へ移動する(最小値と 2 番目の値を"交換"する)

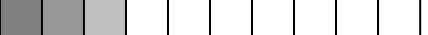

この範囲での最小値を 3 番目の配列要素へ移動する(最小値と 3 番目の値を"交換"する) 以後、最後の配列要素まで繰り返すと配列要素は昇順に並ぶ。

# 5.**2** つの **3** 次元ベクトルの内積とそれぞれの大きさを求めなさい。また、**2** つのベクトル の成す角度を求めなさい。ここでは、各ベクトルを配列で**{1.0,2.0,3.0}**、**{3.0,2.0,1.0}** として初期化しなさい。

```
(平方根、三角関数を求める関数)
double ans, a, rad;
ans = Math.sqrt(a); <br>
値 a の平方根
ans = Math.sin(rad); 角度 rad(ラジアン)の正弦値
ans = Math.cos(rad); 角度 rad(ラジアン)の余弦値
ans = Math.asin(a); <br>
Interaction (正弦値 a となる角度(ラジアン)
ans = Math.acos(a); 余弦値 a となる角度(ラジアン)
ただし、角度の単位はラジアン
```

```
(ベクトルの内積)\vec{X} \cdot \vec{Y} = \sum_{i=1}^{n} x_i y_i = |\vec{X}||\vec{Y}| \cos(\theta) n \inftyクトルの要素数
(ベクトルの大きさ) |\vec{X}| = \sqrt{\vec{X} \cdot \vec{X}}
```
#### 6.下のように初期化された **3** つの配列において、

int[] num1 =  $\{1, 4, 0, 3, 2, 5\}$ ;  $int[] num2 = {2, 4, 1, 3, 2, 1};$ int[] add =  $\{0, 0, 0, 0, 0, 0\}$ ;

配列 **num1** と配列 **num2** の各配列要素を足し、その結果を配列 **add** の同じ場所の配列要素に代 入しなさい。例えば、

num1[**3**] + num2[**3**] → add[**3**]

さらに、配列 **add** の各配列要素を画面に出力しなさい。

7.**1** から **5** の **5** 段階評価でアンケートを **16** 名の学生に対して行った。**16** 名分のアンケー ト結果は以下のようであった。

1, 3, 5, 2, 1, 3, 4, 1, 1, 2, 3, 4, 5, 3, 3, 2

このアンケート結果を用いて次のように配列を初期化し、集計を以下の形式で出力しなさい。

int[] data = {1,3,5,2,1,3,4,1,1,2,3,4,5,3,3,2};

(集計形式) アンケートを集計します 選択肢 1: ○件 選択肢 2: ○件 選択肢 3: ○件 選択肢 4: ○件 選択肢 5: o件

8.**int** 型の配列要素を **50** 個もつ配列 **array\_now** と配列 **array\_next** を宣言し、以下のコ ードを用いて配列 **array\_now** のみを **0** と **1** のパターンで初期化しなさい。中央付近に **1** が **1** つ、その他は **0** とします。

```
int[] array now=new int[50];
int[] array_next=new int[50];
for(int i=0; i<50; i++){
   if(i==25)array_new[i]=1;else array_now[i]=0;
}
```
そして、配列 **array\_now** に下に示す書き換え規則を適用し、その結果を配列 **array\_next** に 保存しなさい。**i** 番目の配列要素 **array\_next[i]**には、**array\_now[i-1]**と **array\_now[i]**、 **array\_now[i+1]**を参照して書き換え規則に照らし合わせ対応する **0** または **1** を代入します。

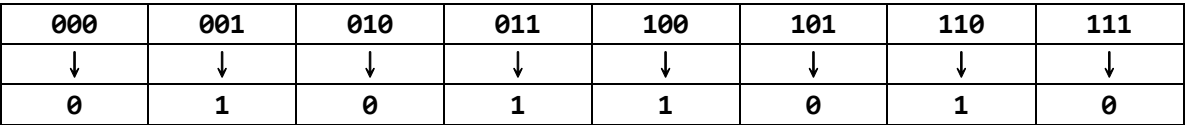

両端の配列要素 **array\_next[0]**と **array\_next[49]**については周期的境界条件を用います。

・**array\_now[49]**、**array\_now[0]**、**array\_now[1]**を参照し、**array\_next[0]**に値を代入

・**array\_now[48]**、**array\_now[49]**、**array\_now[0]**を参照し、**array\_next[49]**に値を代入

配列 **array\_next** のすべての配列要素に代入が終わったら、この配列を配列 **array\_now** にコ ピーし戻し、再度書き換え規則を適用して配列 **array\_next** に結果を代入します。

これを **24** 回繰り返します。

この繰返しの度に配列 **array\_now** のパターンを **1** 行に表示しなさい。このとき、**0** を空白**' '** として、**1** を**'\*'**として表示すると**<<**素敵なパターン**>>**が描き出されます。